## Package 'semicontMANOVA'

January 10, 2024

Title Multivariate ANalysis of VAriance with Ridge Regularization for Semicontinuous High-Dimensional Data

LazyLoad yes

Version 0.1-8

**Depends**  $R$  ( $>= 2.15.1$ )

Imports matrixcalc, mvtnorm

Date 2024-01-06

Description Implements Multivariate ANalysis Of VAriance (MANOVA) parameters' inference and test with regularization for semicontinuous high-

dimensional data. The method can be applied also in presence of low-dimensional data. The pvalue can be obtained through asymptotic distribution or using a permutation procedure. The package gives also the possibility to simulate this type of data. Method is described in Elena Sab-bioni, Claudio Agostinelli and Alessio Farcomeni (2024) [<arXiv:2401.04036>](https://arxiv.org/abs/2401.04036).

License GPL-2

```
NeedsCompilation no
```
Author Elena Sabbioni [aut, cre] (<<https://orcid.org/0000-0002-8099-1216>>), Claudio Agostinelli [aut] (<<https://orcid.org/0000-0001-6702-4312>>), Alessio Farcomeni [aut] (<<https://orcid.org/0000-0002-7104-5826>>)

Maintainer Elena Sabbioni <elena.sabbioni@polito.it>

Repository CRAN

Date/Publication 2024-01-10 19:30:02 UTC

## R topics documented:

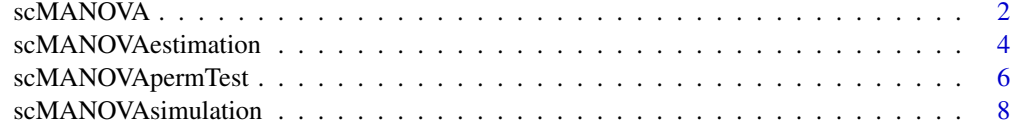

 $\blacksquare$ 

<span id="page-1-1"></span><span id="page-1-0"></span>scMANOVA *Multivariate ANalysis Of VAriance Inference and Test with Ridge Regularization for Semicontinuous High-Dimensional Data*

#### Description

scMANOVA performs Multivariate ANalysis Of VAriance (MANOVA) inference and test with ridge regularization in presence of semicontinuous high-dimensional data. The test is based on a Likelihood Ratio Test statistic and the p-value can be computed using either asymptotic distribution  $(p.value.$ perm =  $FALSE)$  or via permutation procedure  $(p.value.$ perm = TRUE). There is the possibility to provide as input the regularization parameters or to choose them through an optimization procedure.

#### Usage

```
scMANOVA(x, n, lambda = NULL, lambda0 = NULL, lambda.setep = 0.1,ident = FALSE, tol = 1e-08, penalty = function(n, p) log(n),
 B = 500, p.value.perm = FALSE, fixed.lambda = FALSE, ...)
```
#### Arguments

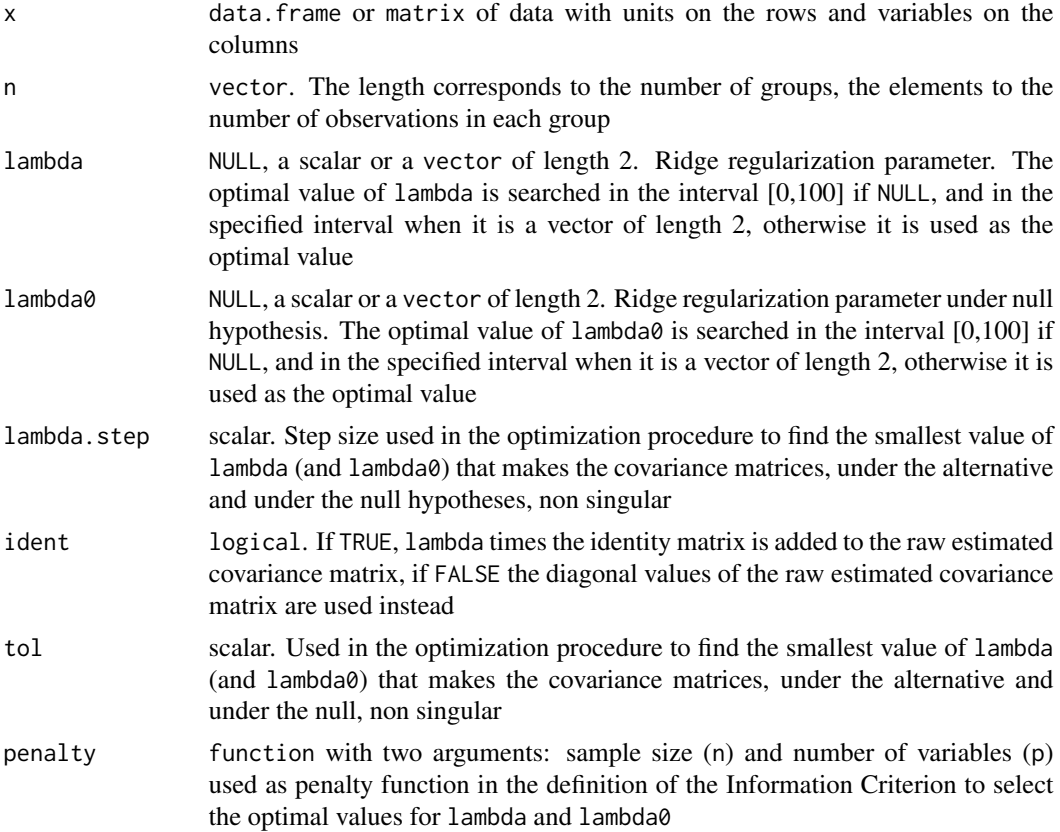

## <span id="page-2-0"></span>scMANOVA 3

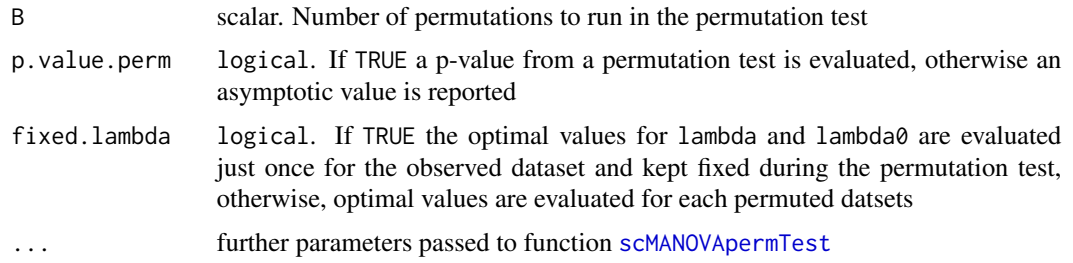

## Value

An object of class scMANOVA which is a list with the following components

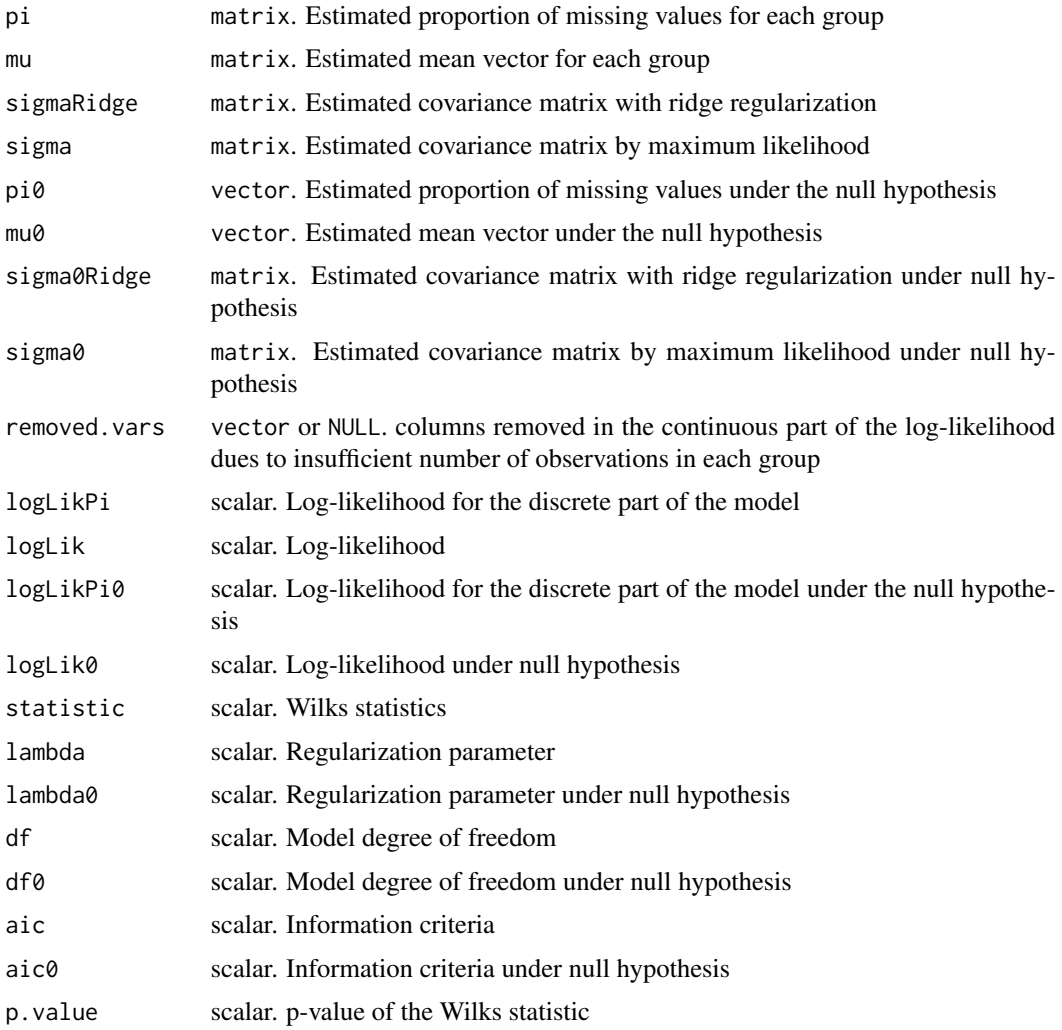

## Author(s)

Elena Sabbioni, Claudio Agostinelli and Alessio Farcomeni

#### <span id="page-3-0"></span>References

Elena Sabbioni, Claudio Agostinelli and Alessio Farcomeni (2024) A regularized MANOVA test for semicontinuous high-dimensional data. arXiv: <http://arxiv.org/abs/2401.04036>

#### See Also

[scMANOVAestimation](#page-3-1) and [scMANOVApermTest](#page-5-1)

#### Examples

```
set.seed(1234)
n \leq c(5,5)p \le -20pmiss <- 0.1
x <- scMANOVAsimulation(n=n, p=p, pmiss=pmiss)
res.asy <- scMANOVA(x=x, n=n) # Asymptotic p.value
res.asy
  res.perm <- scMANOVA(x=x, n=n, p.value.perm=TRUE) # p-value by permutation test
  res.perm
```
<span id="page-3-1"></span>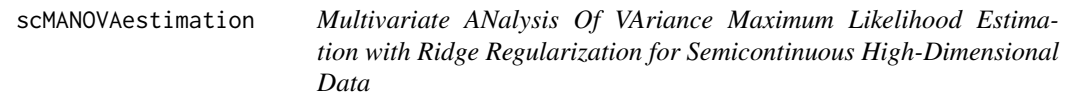

#### Description

scMANOVAestimation computes the regularized Multivariate ANalysis Of VAriance (MANOVA) maximum likelihood estimates for semicontinuous high-dimensional data. The estimation can be performed also for low-dimensional data. The regularization parameters are provided as input and the user can decide to perform the regularization adding the identity matrix to the raw estimated covariance matrix (default, ident=TRUE) or adding the diagonal values of the raw estimated covariance matrix (ident=FALSE).

#### Usage

```
scMANOVAestimation(x, n, lambda = NULL, lambda = NULL,ident = TRUE, posdef.check = TRUE, rm.vars = NA)
```
#### Arguments

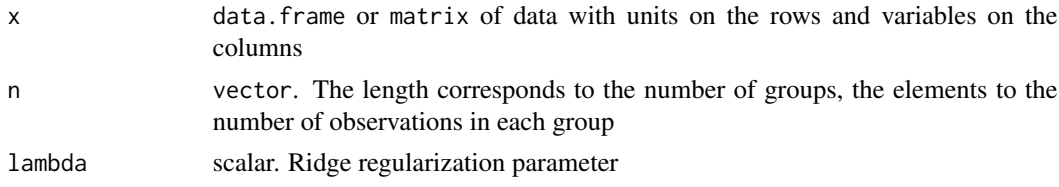

<span id="page-4-0"></span>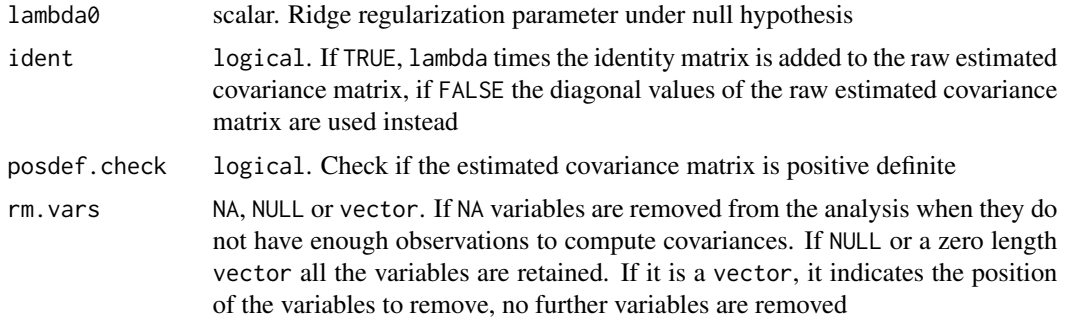

#### Value

An object of class scMANOVAestimation which is a list with the following components

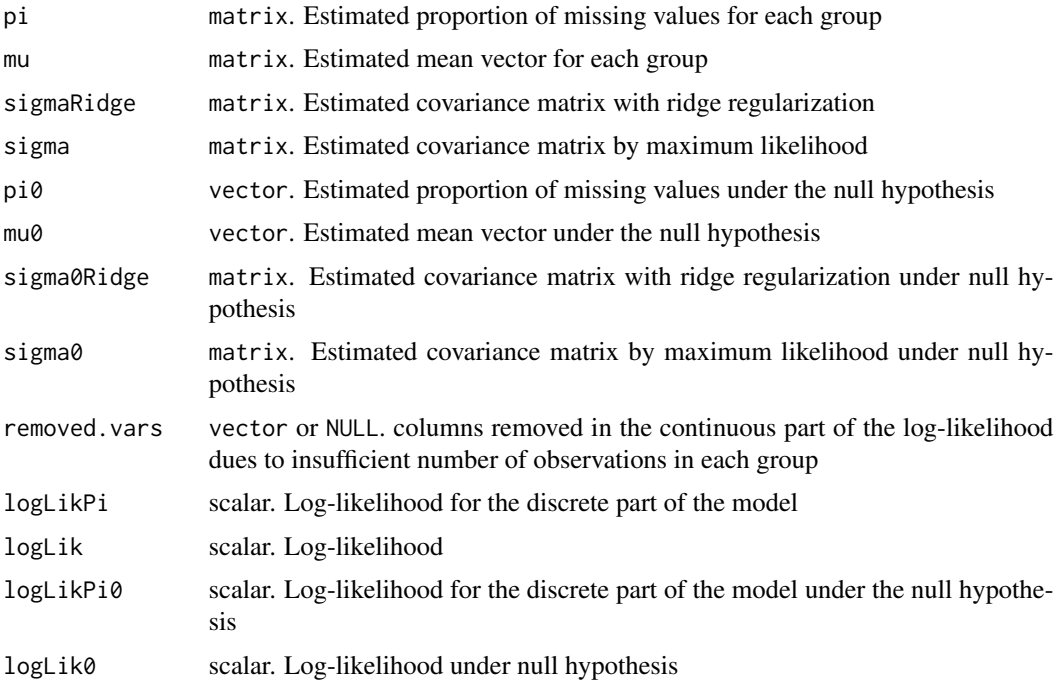

## Author(s)

Elena Sabbioni, Claudio Agostinelli and Alessio Farcomeni

## References

Elena Sabbioni, Claudio Agostinelli and Alessio Farcomeni (2024) A regularized MANOVA test for semicontinuous high-dimensional data. arXiv: <http://arxiv.org/abs/2401.04036>

## See Also

[scMANOVA](#page-1-1) and [scMANOVApermTest](#page-5-1)

## Examples

```
set.seed(1234)
n \leq c(5,5)p \le -20pmiss <-0.1x <- scMANOVAsimulation(n=n, p=p, pmiss=pmiss)
res <- scMANOVAestimation(x=x, n=n, lambda=3.59, lambda0=3.13)
res
```
<span id="page-5-1"></span>scMANOVApermTest *Multivariate ANalysis Of VAriance log-likelihood Test with Ridge Regularization for Semicontinuous High-Dimensional Data*

#### Description

scMANOVApermTest uses a permutation procedure to perform a test based on a Multivariate ANalysis Of VAriance(MANOVA) Likelihood Ratio test statistic with a ridge regularization. The statistic is developed for semicontinuous and high-dimensional data, but can be used also in low-dimensional scenarios.

#### Usage

```
scMANOVApermTest(x, n, lambda = NULL, lambda = NULL, lambda.setep = 0.1,ident = FALSE, tol = 1e-08, penalty = function(n, p) log(n), B = 500,
 parallel = c("no", "multicore", "snow"), ncpus = 1L, cl = NULL,only.pvalue = TRUE, rm.vars = NA, ...)
```
#### Arguments

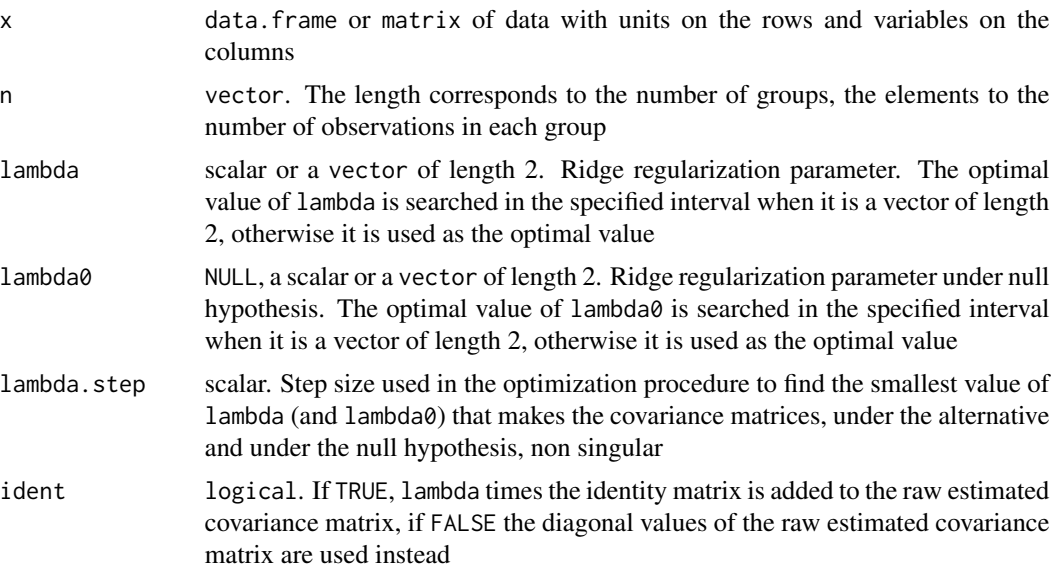

<span id="page-5-0"></span>

<span id="page-6-0"></span>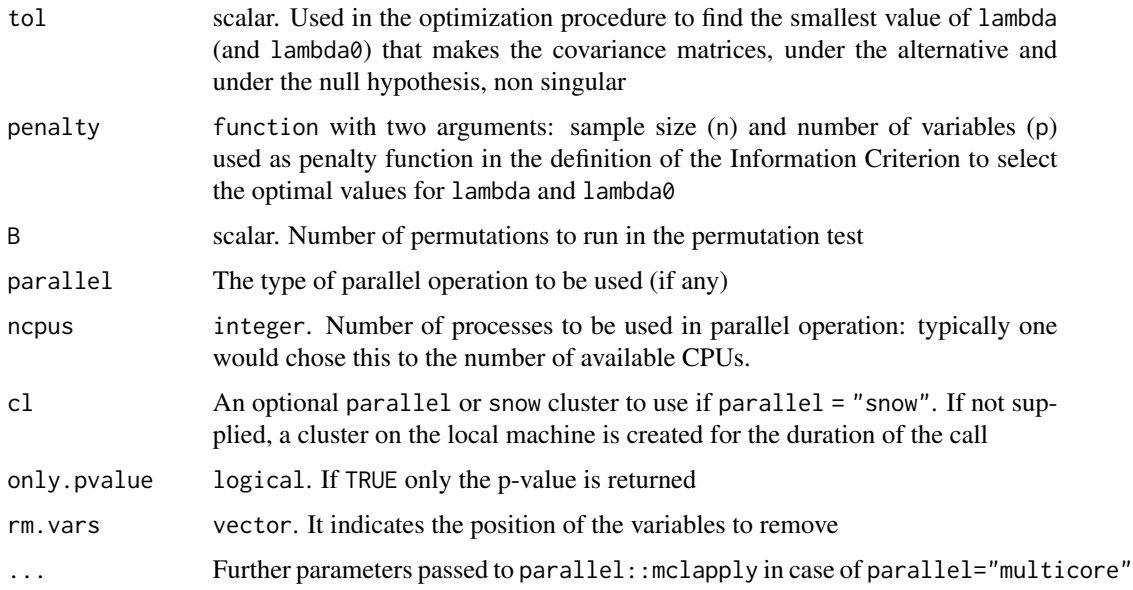

## Value

If only.pvalue=TRUE (default) a scalar which is the p-value of the Wilks statistic obtain by a permutation procedure, otherwise an object of class htest

#### Author(s)

Elena Sabbioni, Claudio Agostinelli and Alessio Farcomeni

#### References

Elena Sabbioni, Claudio Agostinelli and Alessio Farcomeni (2024) A regularized MANOVA test for semicontinuous high-dimensional data. arXiv: <http://arxiv.org/abs/2401.04036>

#### See Also

[scMANOVA](#page-1-1) and [scMANOVAestimation](#page-3-1)

#### Examples

```
set.seed(1234)
n \leq c(5,5)p \le -20pmiss <-0.1x <- scMANOVAsimulation(n=n, p=p, pmiss=pmiss)
res <- scMANOVApermTest(x=x, n=n, lambda=3.59, lambda0=3.13,
 only.pvalue=FALSE)
res
```
<span id="page-7-0"></span>scMANOVAsimulation *Simulation of datasets for a semicontinuous scenarios*

#### Description

Simulation of dataset of semicontinuous data coming from different groups, with specific marginal probabilities of a missing value, specific mean vectors and common covariance matrix.

## Usage

```
scMANOVAsimulation(n, p, pmiss = 0, rho = 0, mu = NULL,sigma = NULL, only.data = TRUE)
```
#### Arguments

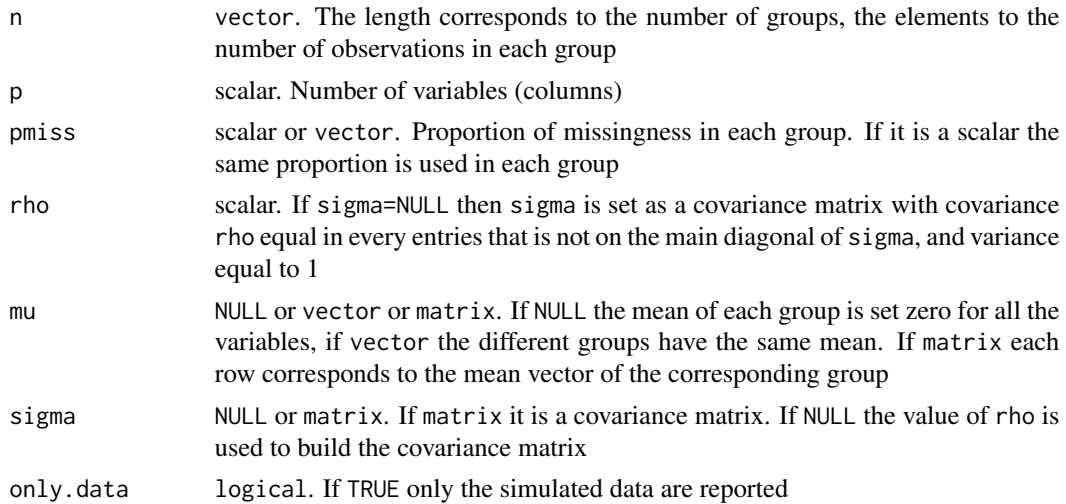

#### Value

If only.data=TRUE an object of class matrix is reported otherwise a list with the following components

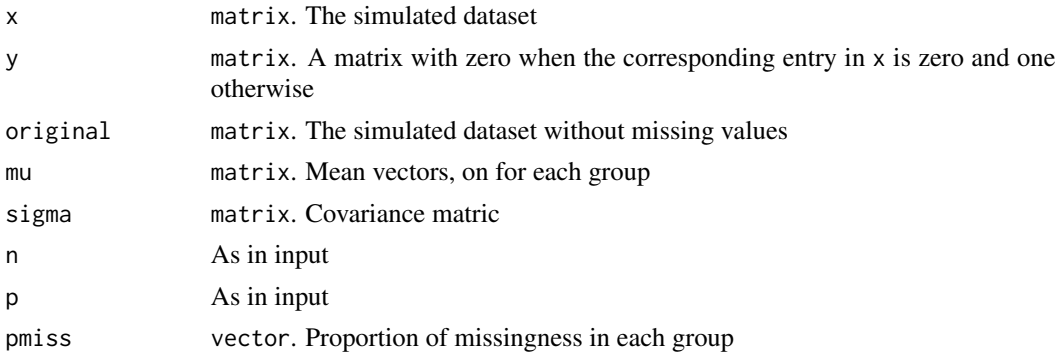

#### <span id="page-8-0"></span>Author(s)

Elena Sabbioni, Claudio Agostinelli and Alessio Farcomeni

#### References

Elena Sabbioni, Claudio Agostinelli and Alessio Farcomeni (2024) A regularized MANOVA test for semicontinuous high-dimensional data. arXiv: <http://arxiv.org/abs/2401.04036>

#### See Also

[scMANOVAestimation](#page-3-1) and [scMANOVApermTest](#page-5-1)

#### Examples

```
set.seed(1234)
n \leq c(5,5)p \le -20pmiss <-0.1x <- scMANOVAsimulation(n=n, p=p, pmiss=pmiss)
```
# <span id="page-9-0"></span>Index

∗ datasets scMANOVAsimulation, [8](#page-7-0) ∗ htest scMANOVA, [2](#page-1-0) scMANOVApermTest, [6](#page-5-0) ∗ manova scMANOVA, [2](#page-1-0) scMANOVAestimation, [4](#page-3-0) scMANOVApermTest, [6](#page-5-0) scMANOVAsimulation, [8](#page-7-0) ∗ multivariate scMANOVA, [2](#page-1-0) scMANOVAestimation, [4](#page-3-0) scMANOVApermTest, [6](#page-5-0) scMANOVAsimulation, [8](#page-7-0) ∗ permutation scMANOVA, [2](#page-1-0) scMANOVApermTest, [6](#page-5-0) ∗ regression scMANOVA, [2](#page-1-0) scMANOVAestimation, [4](#page-3-0) scMANOVApermTest, [6](#page-5-0) ∗ regularization scMANOVA, [2](#page-1-0) scMANOVAestimation, [4](#page-3-0) scMANOVApermTest, [6](#page-5-0) ∗ ridge scMANOVA, [2](#page-1-0) scMANOVAestimation, [4](#page-3-0) scMANOVApermTest, [6](#page-5-0) scMANOVA, [2,](#page-1-0) *[5](#page-4-0)*, *[7](#page-6-0)* scMANOVAestimation, *[4](#page-3-0)*, [4,](#page-3-0) *[7](#page-6-0)*, *[9](#page-8-0)* scMANOVApermTest, *[3](#page-2-0)[–5](#page-4-0)*, [6,](#page-5-0) *[9](#page-8-0)*

scMANOVAsimulation, [8](#page-7-0)